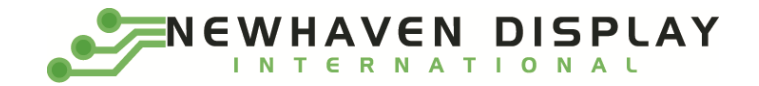

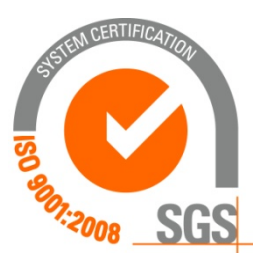

# **NHD-0208AZ-FL-YBW**

# **Character Liquid Crystal Display Module**

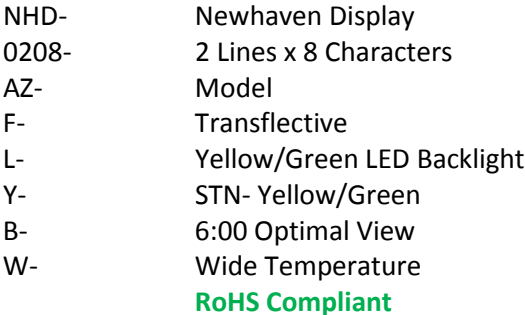

**Newhaven Display International, Inc.**

**2661 Galvin Ct. Elgin IL, 60124 Ph: 847-844-8795 Fax: 847-844-8796**

### **Document Revision History**

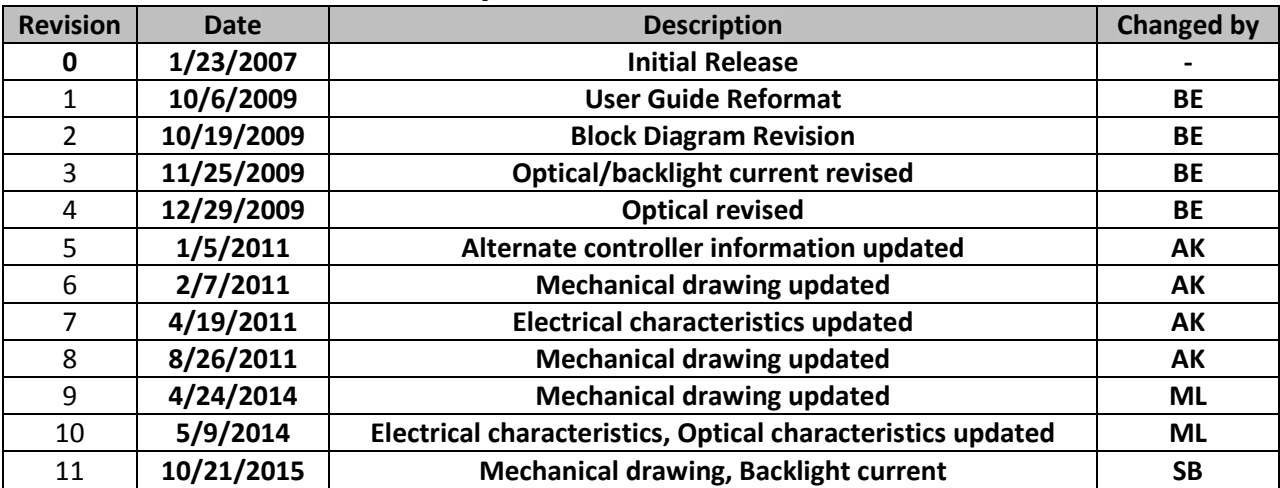

### **Functions and Features**

- **2 lines x 8 characters**
- **Built-in controller (ST7066U)**
- **+5.0V power supply**
- **1/16 duty, 1/5 bias**
- **RoHS compliant**

**Mechanical Drawing**

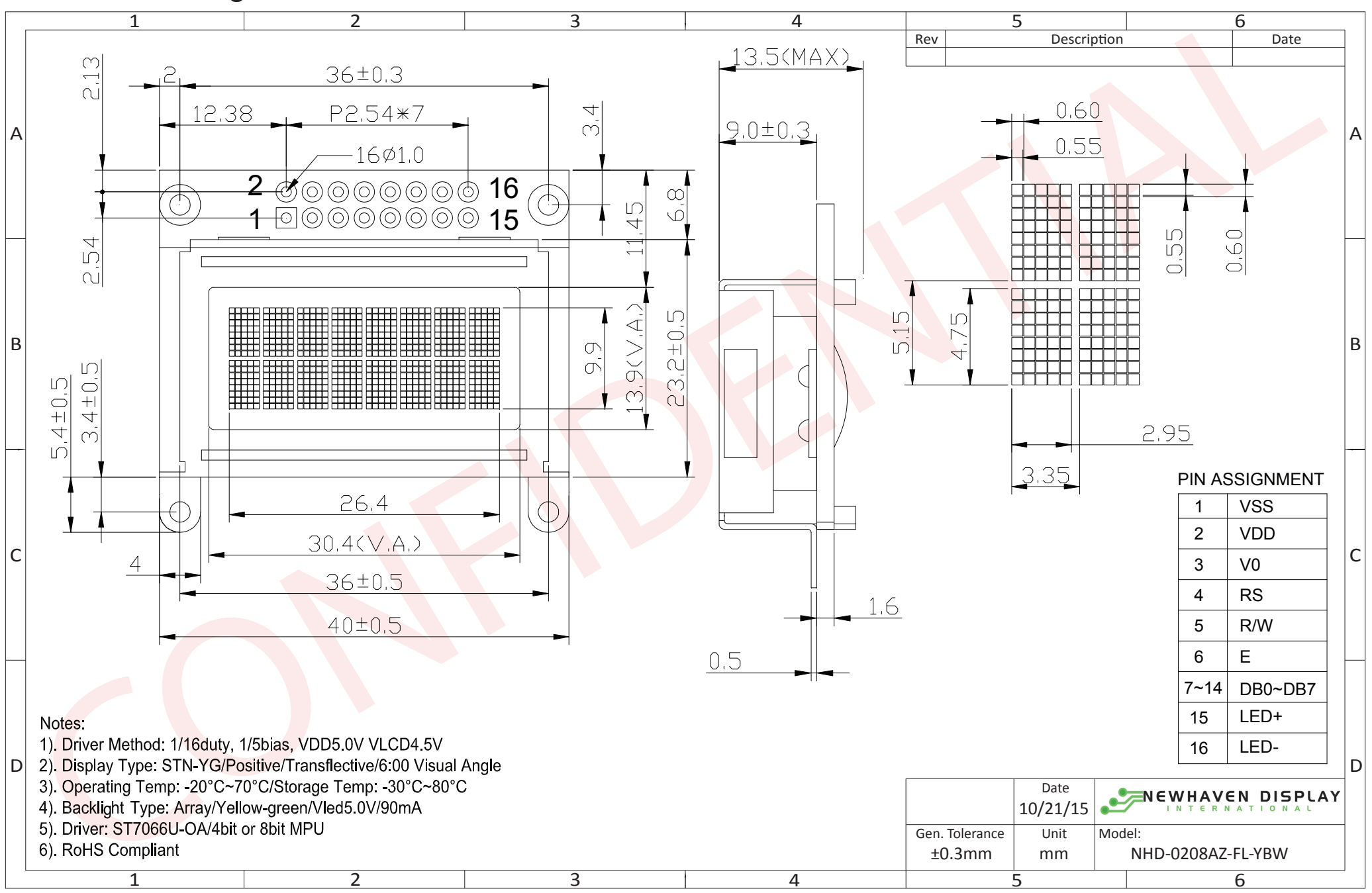

The drawing contained herein is the exclusive property of Newhaven Display International, Inc. and shall not be copied, reproduced, and/or disclosed in any format without permission.

### **Pin Description and Wiring Diagram**

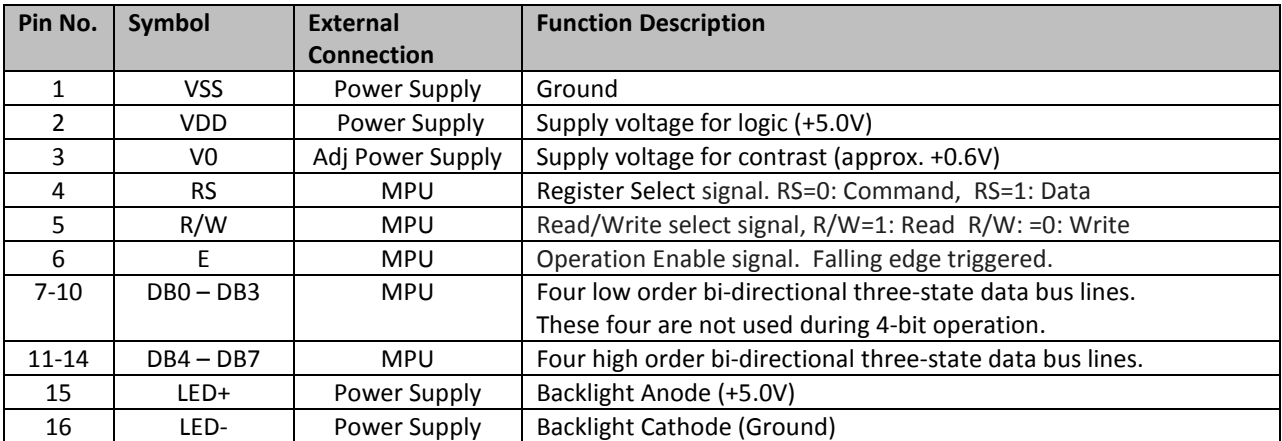

**Recommended LCD connector:** 2x8 2.54mm pitch connector

**Backlight connector:** --- **Mates with:** ---

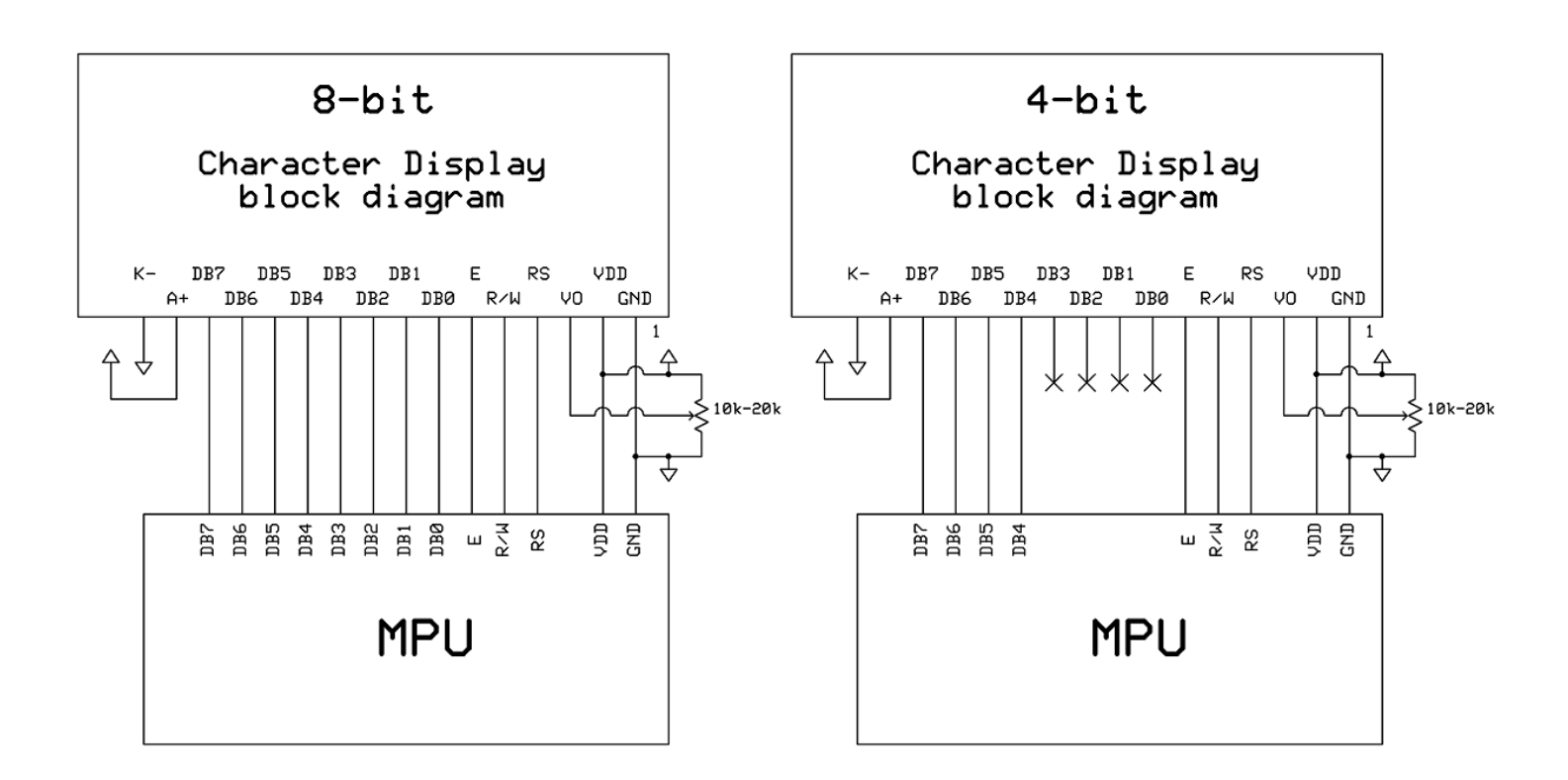

### **Electrical Characteristics**

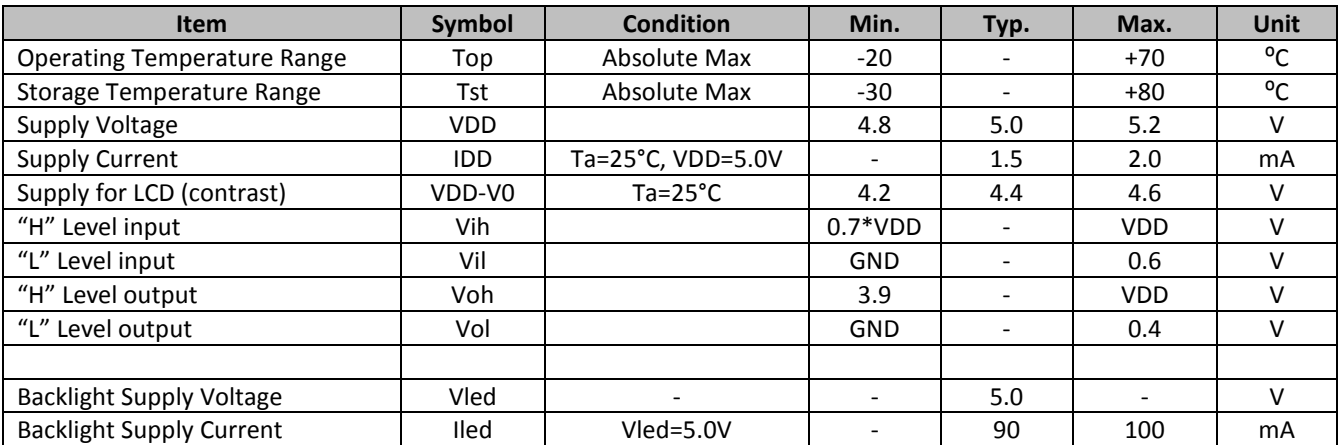

### **Optical Characteristics**

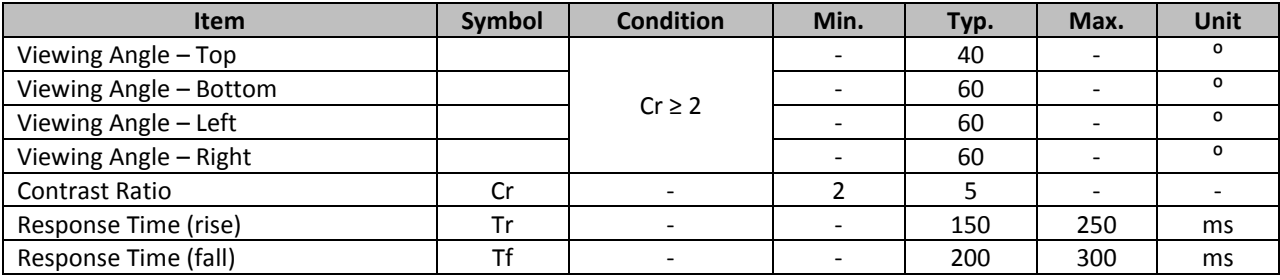

### **Controller Information**

Built-in ST7066U controller. Please download specification a[t http://www.newhavendisplay.com/app\\_notes/ST7066U.pdf](http://www.newhavendisplay.com/app_notes/ST7066U.pdf)

#### **DDRAM Address**

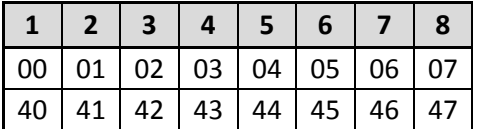

# **Table of Commands**

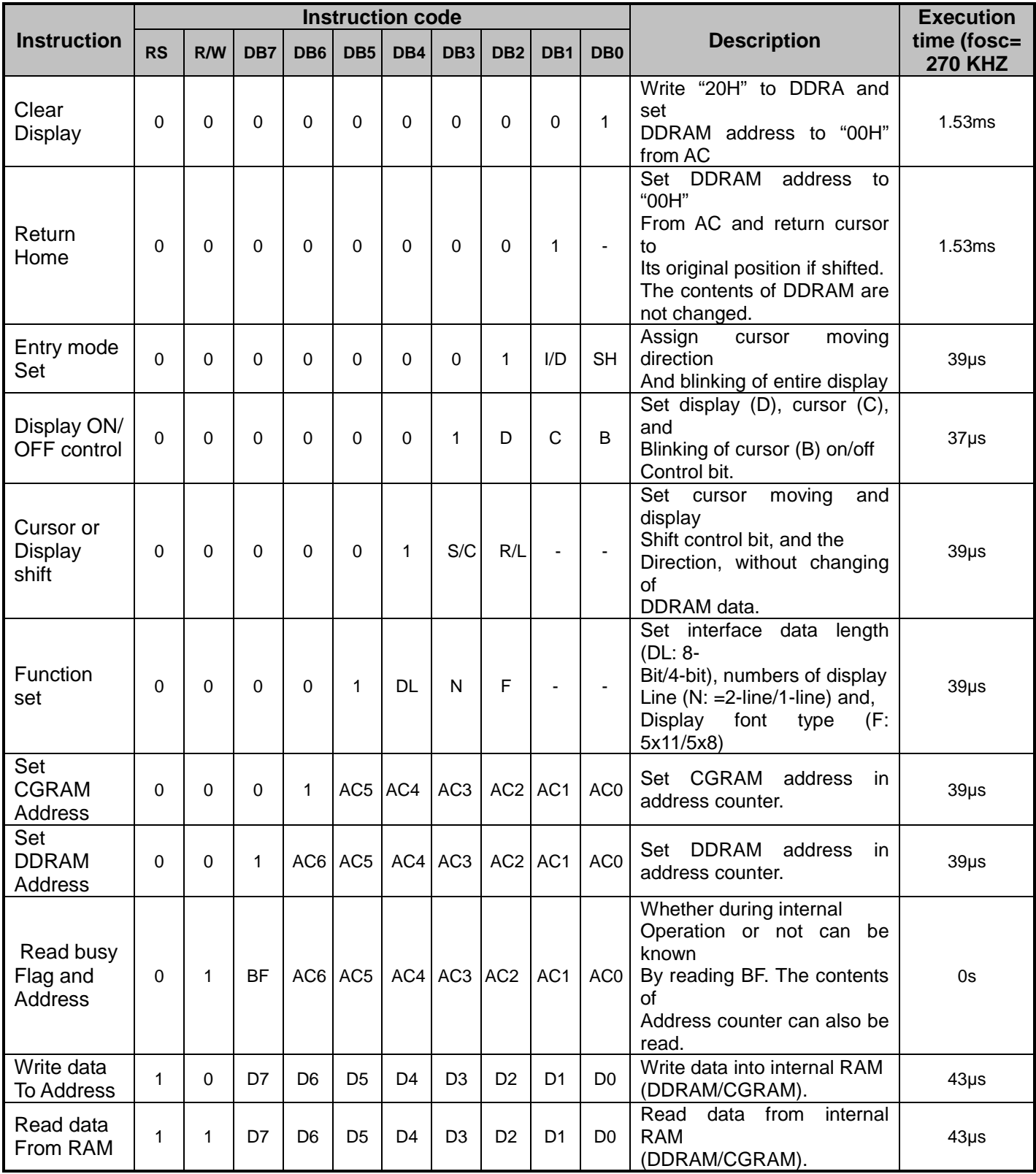

# **Timing Characteristics**

### **Writing data from MPU to ST7066U**

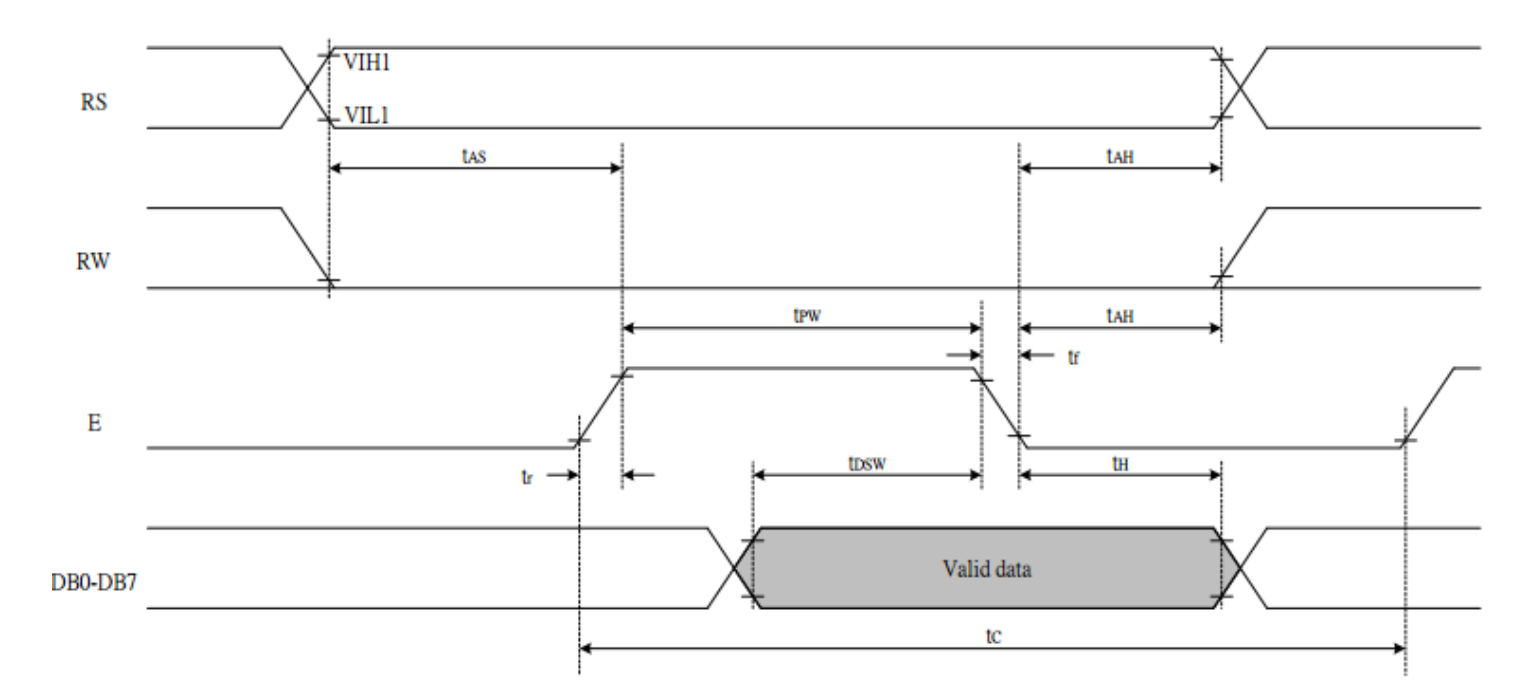

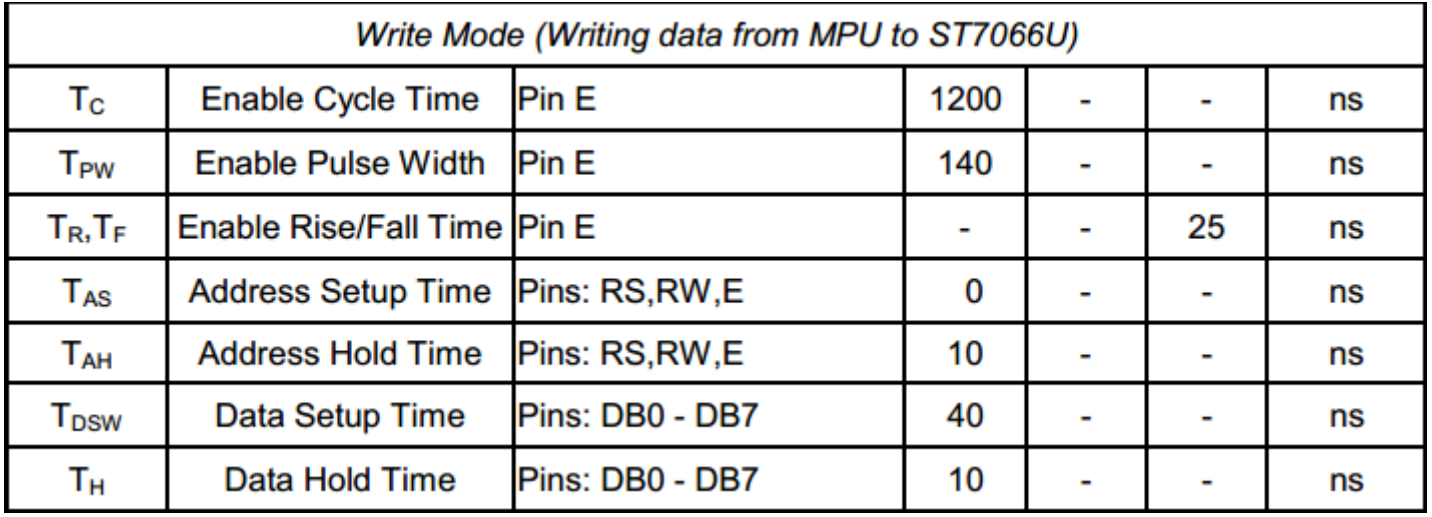

### **Reading data from ST7066U to MPU**

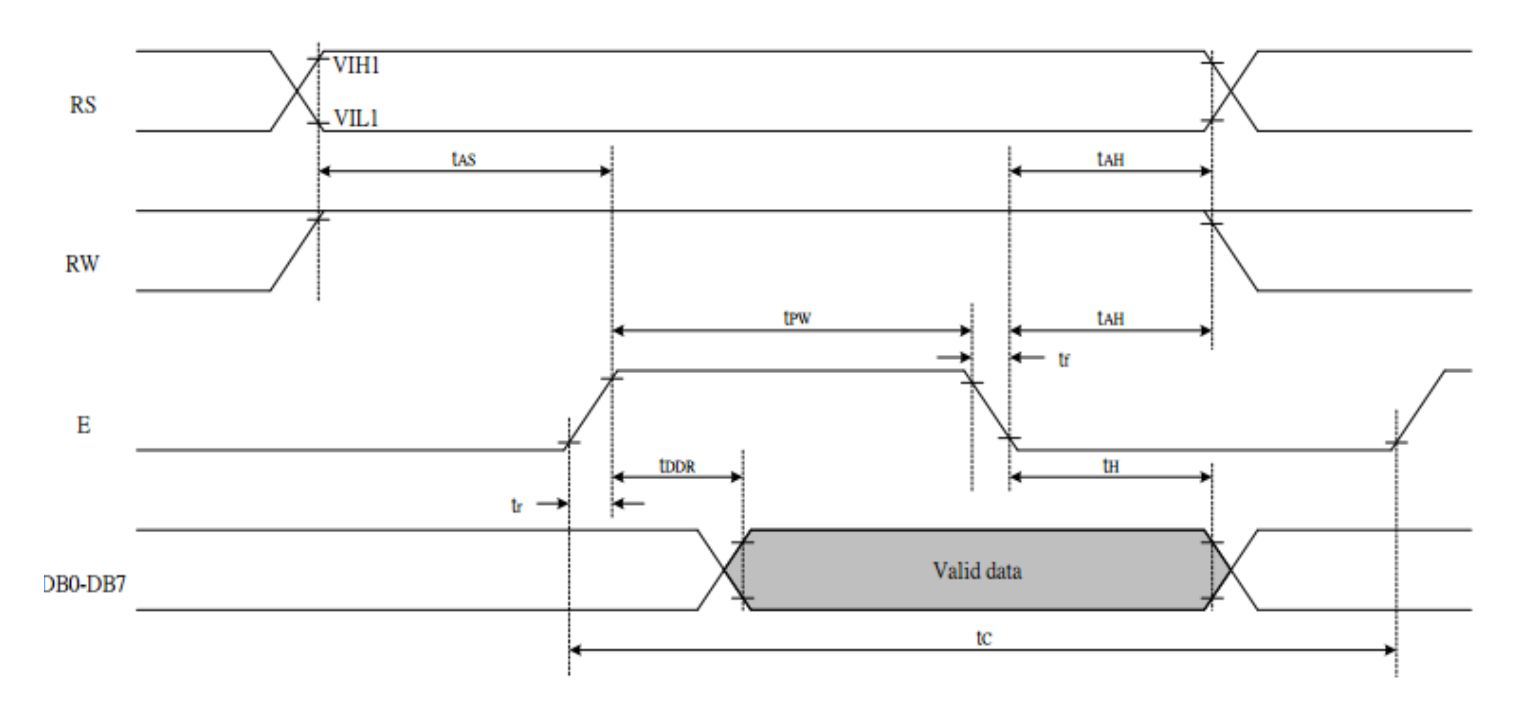

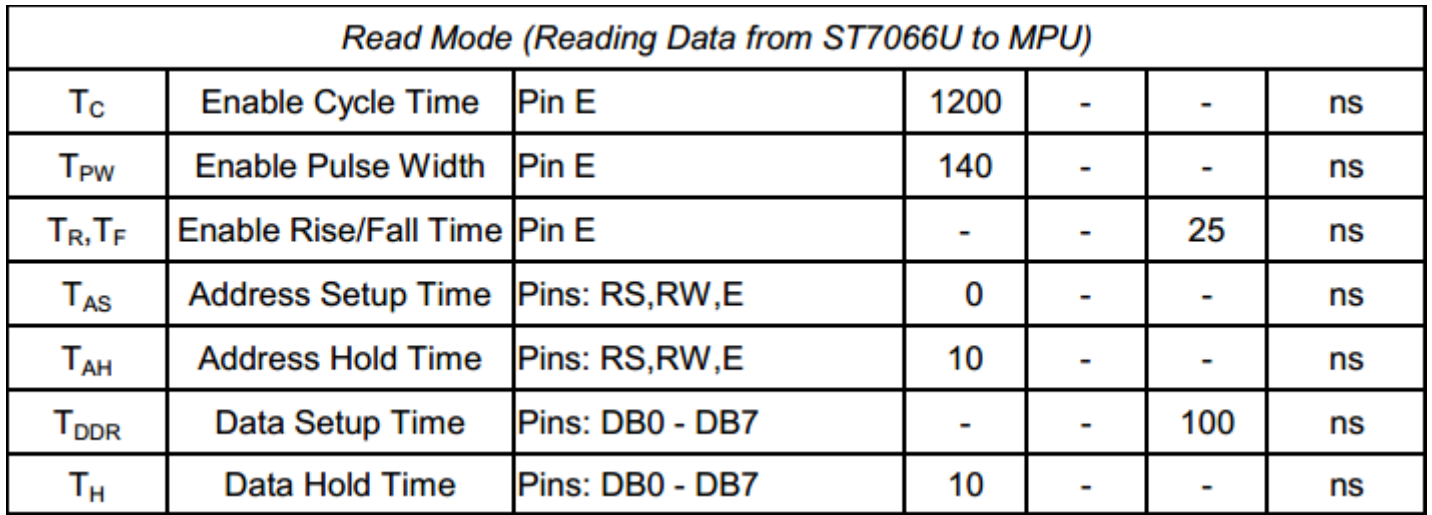

# **Built-in Font Table**

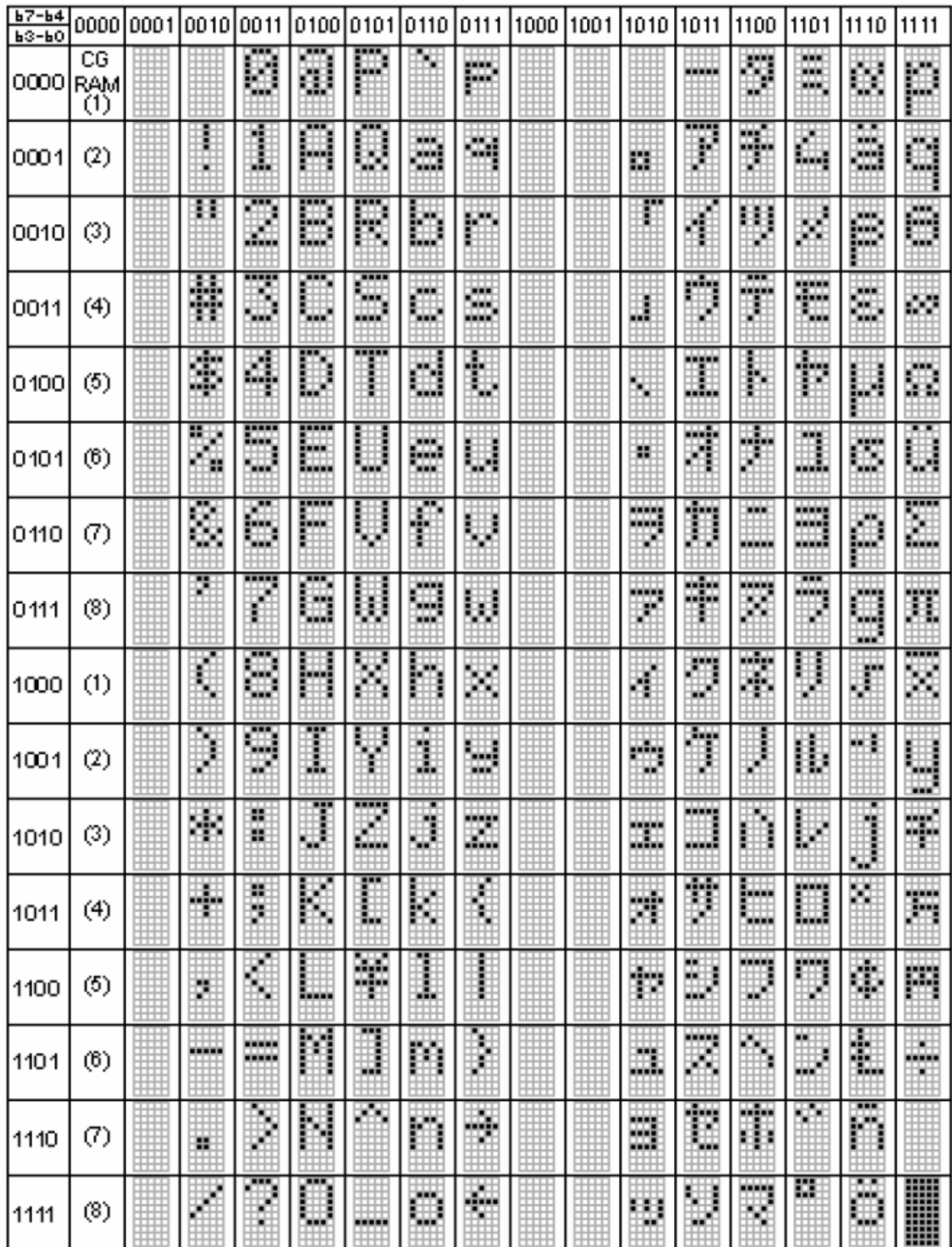

#### **Example Initialization Program**

```
8-bit Initialization:
void command(char i)
\{P1 = i;//put data on output Port
    D I = 0;//D/I=LOW: send instruction
                               //R/W=LOW : Write
    R_W = 0;E = 1Delay(1);
                               //enable pulse width >= 300ns
     E = 0;//Clock enable: falling edge
\}void write(char i)
\{P1 = i;//put data on output Port
     D I = 1;//D/I=HIGH : send data
     R_W = 0;//R/W=LOW : Write
    E = 1Delay(1);
                               //enable pulse width >= 300ns
    E = 0;//Clock enable: falling edge
\}void init()
\{E = 0;Delay(100);
                               //Wait >40 msec after power is applied
     command(0x30)://command 0x30 = Wake upcommand(0x30);<br>
Delay(30);<br>
\frac{1}{2} /must wait 5ms, busy flag not available<br>
command(0x30);<br>
\frac{1}{2} /must wait 160us, busy flag not available<br>
command(0x30);<br>
\frac{1}{2} /must wait 160us, busy flag not available<br>
comma
                               //Display ON; Cursor ON
     command(0x0c)command(0x06)i//Entry mode set
\}
```

```
4-bit Initialization:
void command(char i)
\{P1 = i;//put data on output Port
                                   //D/I=LOW : send instruction
     D I = 0;//D/1=LOW : send instru<br>//R/W=LOW : Write<br>//Send lower 4 bits<br>//Shift over by 4 bits
     R_{W} = 0;Nybble();
     i = i < 4;P1 = i;//put data on output Port
     Nybble();
                                   //Send upper 4 bits
\}void write(char i)
\{P1 = i;//put data on output Port
     D I = 1;//D/I=HIGH : send data
                                 //D/1-HIGH · Send data<br>//R/W=LOW : Write<br>//Clock lower 4 bits<br>//Shift over by 4 bits
     R W = 0;Nybble();
     i = i < 4;P1 = i7//put data on output Port
     Nybble();
                                   //Clock upper 4 bits
\}void Nybble()
\{E = 1i//enable pulse width >= 300ns
     Delay(1);
     E = 0;//Clock enable: falling edge
}
void init()
\{P1 = 0;P3 = 0;Delay(100);//Wait >40 msec after power is applied
     P1 = 0x30;//put 0x30 on the output port
     Delay(30);
                                   //must wait 5ms, busy flag not available
     Nybble();
                                   //command 0x30 = Wake upDelay(10);
                                   //must wait 160us, busy flag not available
                                   //command 0x30 = Wake up #2Nybble();
                                   //must wait 160us, busy flag not available
     Delay(10);
                                //must wait 160us, busy riag not available<br>//command 0x30 = Wake up #3<br>//can check busy flag now instead of delay<br>//put 0x20 on the output port<br>//Function set: 4-bit interface<br>//Function set: 4-bit/2-line<br>//set cursor
     Nybble();
     Delay(10);
     P1 = 0x20;Nybble();
     command(0x28);
     command(0x10)command(0x0F)//Display ON; Blinking cursor
     command(0x06);
                                   //Entry Mode set
\}
```
### **Quality Information**

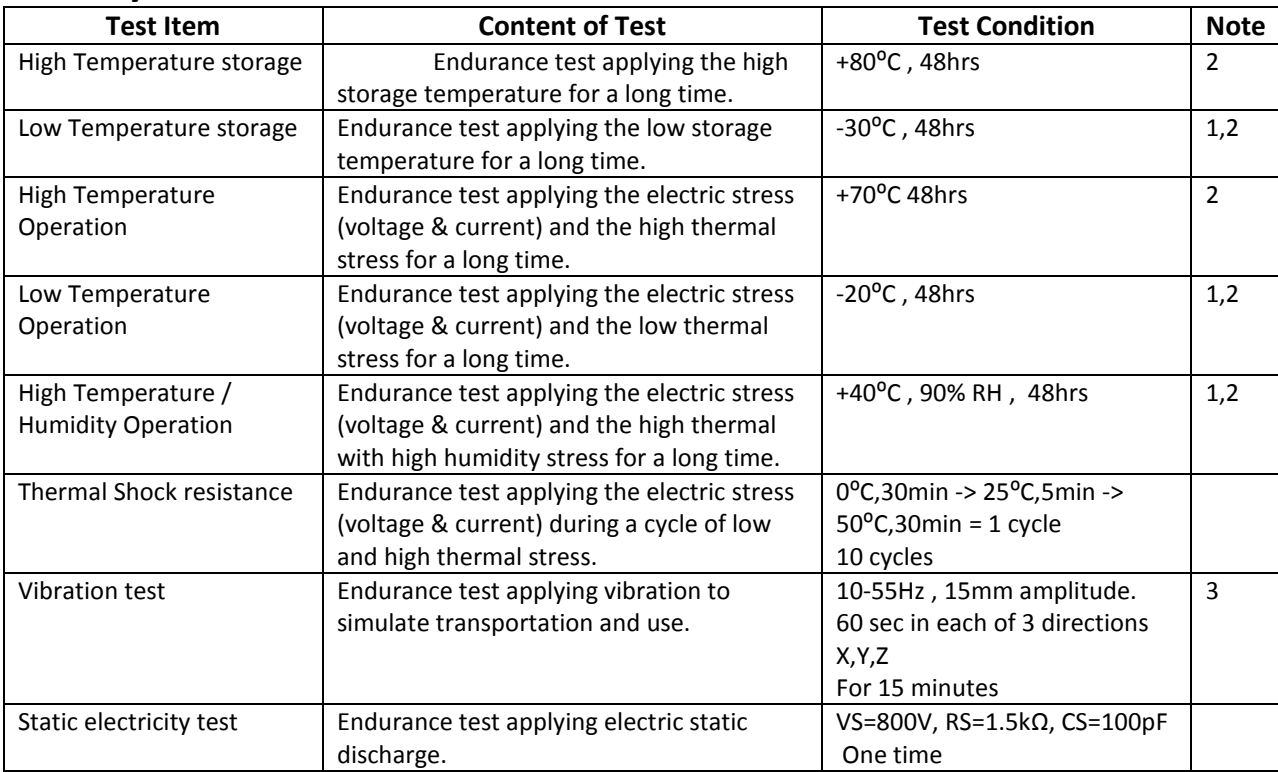

**Note 1:** No condensation to be observed.

**Note 2:** Conducted after 4 hours of storage at 25⁰C, 0%RH.

**Note 3:** Test performed on product itself, not inside a container.

### **Precautions for using LCDs/LCMs**

See Precautions at [www.newhavendisplay.com/specs/precautions.pdf](http://www.newhavendisplay.com/specs/precautions.pdf)

#### **Warranty Information**

See Terms and Conditions at [http://www.newhavendisplay.com/index.php?main\\_page=terms](http://www.newhavendisplay.com/index.php?main_page=terms)

# **Mouser Electronics**

Authorized Distributor

Click to View Pricing, Inventory, Delivery & Lifecycle Information:

[Newhaven Display](http://www.mouser.com/newhavendisplay): [NHD-0208AZ-FL-YBW](http://www.mouser.com/access/?pn=NHD-0208AZ-FL-YBW)